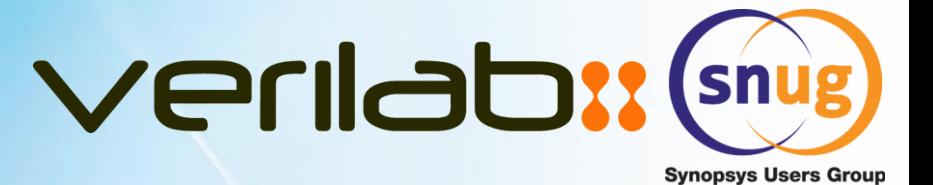

### **Reverse Gear:**

### **Re-imagining Randomization Using the VCS Constraint Solver**

#### Paul Marriott – Verilab Canada Inc., Montreal **Jonathan Bromley – Verilab Ltd, Oxford, UK**

May 2014 SNUG Europe

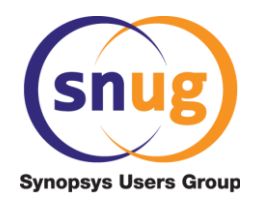

### **Agenda**

#### **Forward Gear Methodology**

Normal Constraint Usage Randomization of Subsets of Variables

#### **Engage Reverse Gear …**

Reverse-engineering Abstract Data Using Constraints Constraints As Checkers

#### **Applications of Declarative Programming**

Inventing Testbench Configurations Solve from Any Starting Point Using the New Soft Constraints Feature

### **Conclusion**

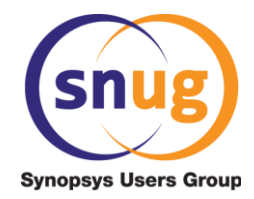

### **Forward Gear Randomization**

- *Typical Constraint Usage*
- *Randomizing Individual Variables*
- *Randomizing a Subset of Class Properties*

### **Introduction**

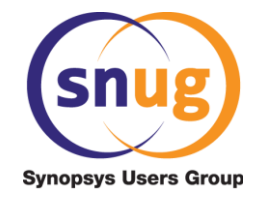

- Randomization for stimulus
	- Forms the basis of modern coverage-driven verification methodologies
- What are constraints?
	- Constraints are boolean expressions
		- Declaration order is irrelevant
	- Constraints are named class members
	- Solver tries to maintain all constraints *TRUE* simultaneously
		- See caveat about about global scope randomization later
- Simple data class example in this presentation
	- Just a sketch more constraints in any real application

#### **Data Class Example (1):** Svnopsvs Users Group *data members* control addr **typedef bit [7:0] ubyte;** payload**class Packet extends some\_useful\_base\_class; rand ubyte control;**  physical  **rand ubyte addr[4];** data  **rand ubyte payload[]; rand enum {BROADCAST, LOCAL, WAN} addr\_kind;** stimulus  **rand bit is\_ctrl\_msg;** controls  **constraint c\_payload\_length {...}** constraints  **constraint c\_address\_kind {...} endclass**

### **Data Class Example (2):**

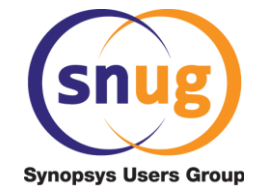

*constraints*

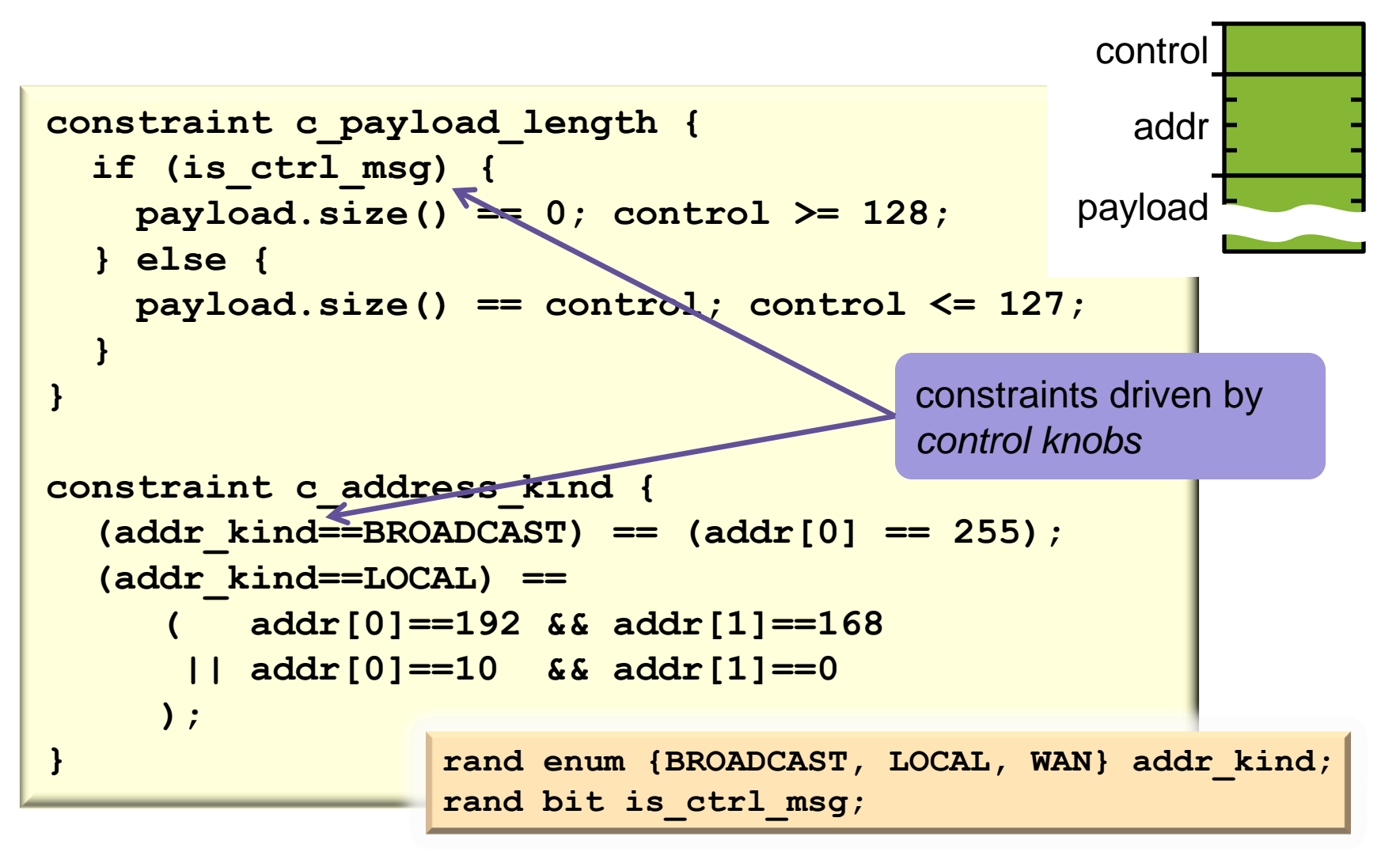

## **Catching Randomization Problems**

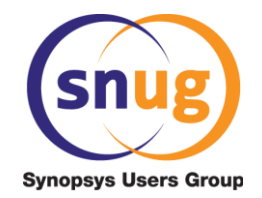

• Additional **randomize…with** constraints might contradict

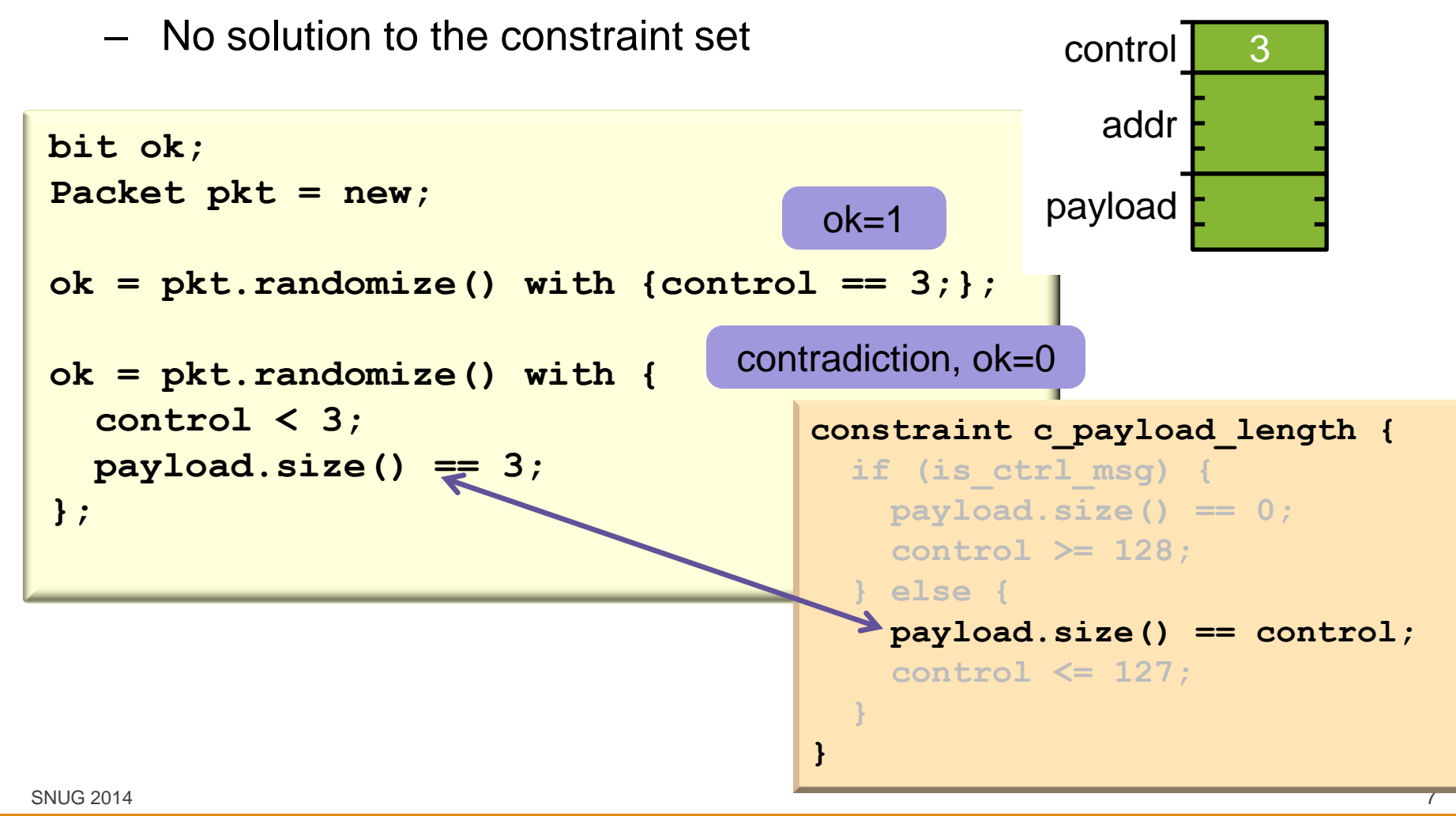

### **Tempting but Wrong!**

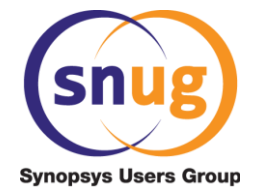

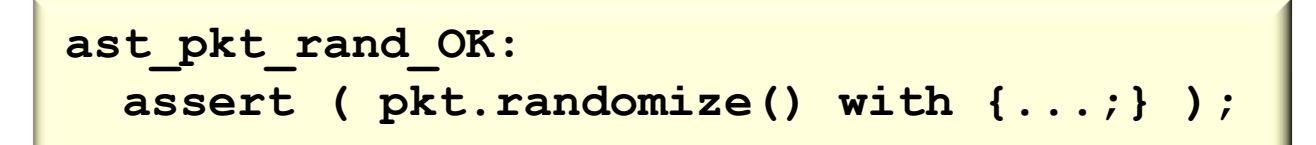

• Avoid because …

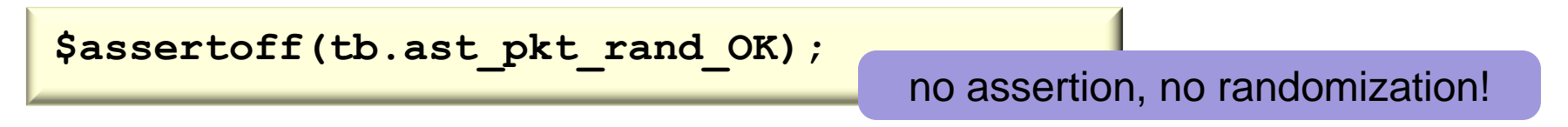

• Prefer …

```
ok = pkt.randomize() with {...;};
ast_pkt_rand_OK:
   assert (ok) else ...
```
### **Subverting Class Constraints?**

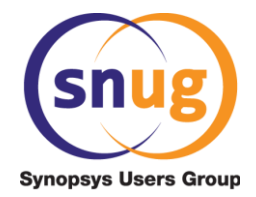

- std::randomize() ignores class constraints
- cannot use on data member via object handle

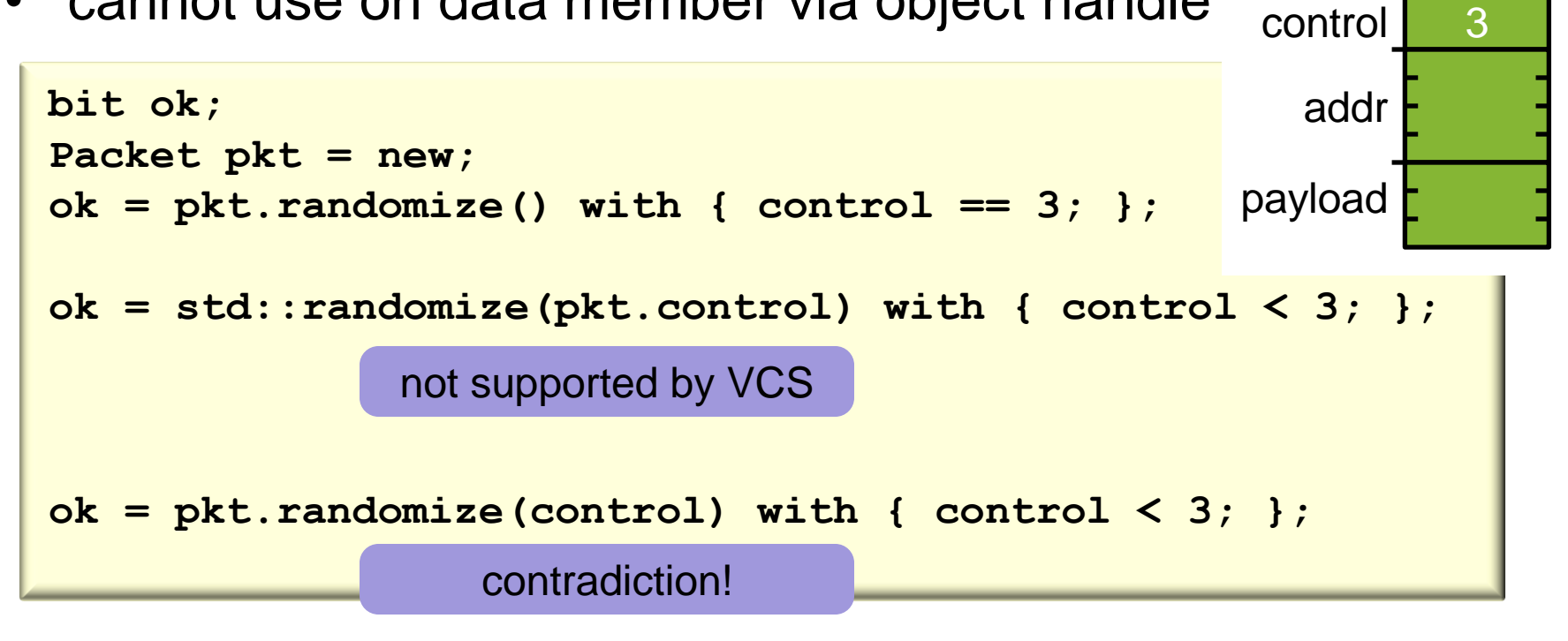

- class constraints are **always** respected by *obj*.randomize()
- disable constraints with constraint\_mode() ?

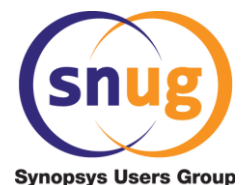

### **Randomizing Class Property Subset**

*Useful for keeping some members invariant*

- Sometimes useful to randomize only some rand members
- Two ways to achieve this:
	- Use the property's **rand\_mode()** method
		- member.rand\_mode(0) disables, (1) enables
		- Very tedious must remember to re-enable them
	- Pass into **randomize()** the properties we want to be randomized
		- All other properties are left untouched

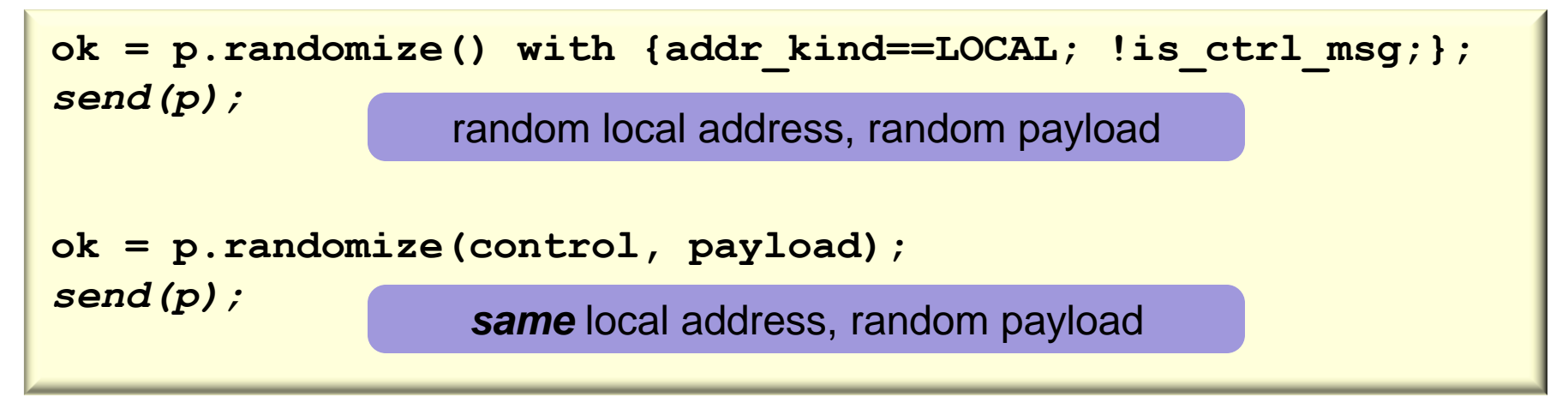

### **Encapsulate Specialized Randomization**

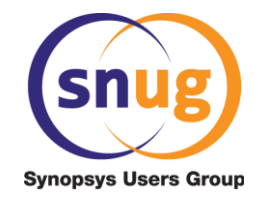

- Awkward to remember *what* to randomize
- Consider encapsulating as a class method

```
class Packet extends some_useful_base_class;
 ...
   function bit randomize_payload_only();
     return this.randomize(control, payload);
   endfunction
```
**endclass**

#### **+** Neat encapsulation

**-** Cannot add with-constraints

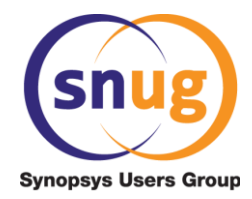

### **Engage Reverse Gear …**

- *Reverse engineering Metadata*
- *Constraints as Checkers*

## **Reverse-Engineering Metadata**

Svnopsvs Users Group

*Complete an object, given the physical DUT data*

- A monitor captures packet data from a DUT
	- Physical data is in the **control**, **addr** and **payload** fields
	- We want to recreate the **addr\_kind** and **is\_ctrl\_msg** metadata
- Constraints have all the information needed for this

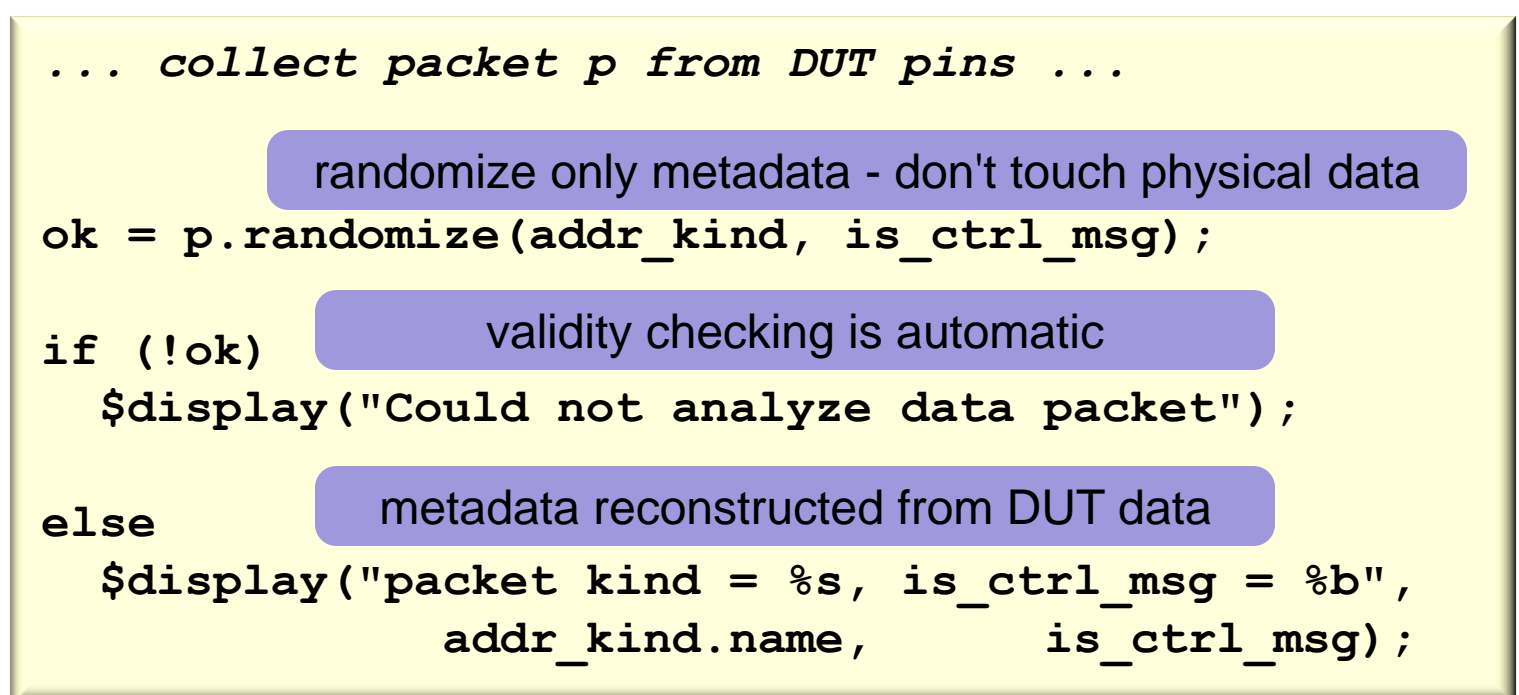

### **Constraints as Checkers**

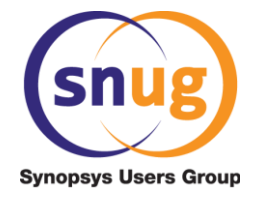

*Validity Specified by Set of Active Constraints*

• Check values against constraints:

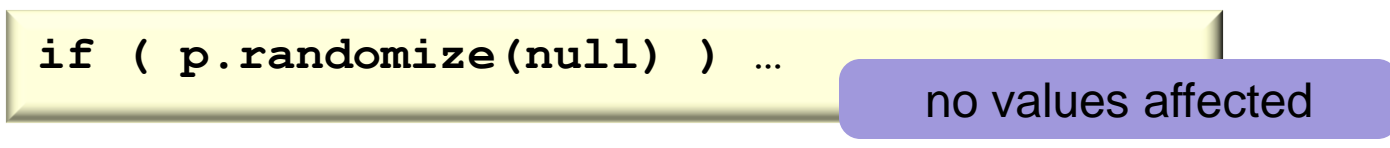

• Additional constraints for test-specific limits:

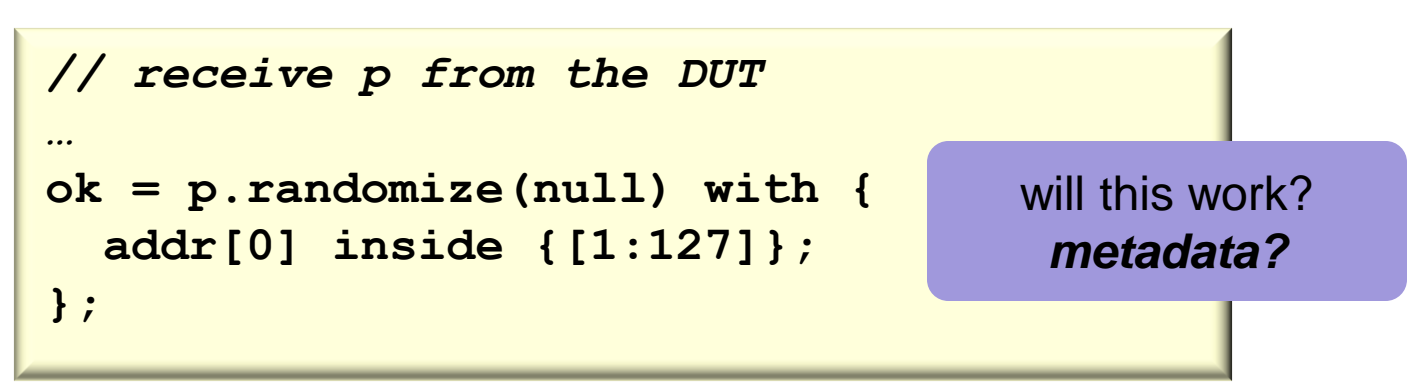

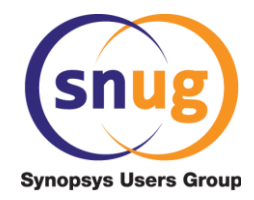

### **Applications of Constraint Programming**

- *Inventing testbench configurations*
- *Solve from any starting point*

## **Inventing Testbench Configurations**

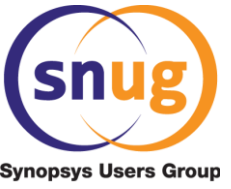

*Creating interesting partially-randomized configuration objects* 

- Requirements often demand a variety of features
	- e.g with/without cache
	- 64b/32b data
- The features are often interrelated
	- Cache >= 512KiB on 64b systems, only 256 or 512KiB for 32b
	- Ideal application for constraints
- Can use **randomize() with{ }** to fix certain values
	- Using the techniques described so far for randomizing subsets
		- The base constraints apply as well as the ones specified in the **with{ }** clause
		- Constraint solver produces valid values for all other fields

## **Inventing Testbench Configurations**

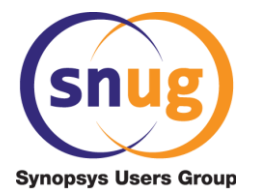

*Creating semi-automatic configuration objects*

- Set fields' default values to something illegal
	- Examine the values during **pre\_randomize()**
	- Set **rand\_mode(0)**for any that have a legal value
	- Write values manually to various fields (from a file?)
		- The rest are randomized to meet the constraints
- Good use of constraints can:
	- Drill deeper into DUT behaviour, for example:
		- Find configuration that can be set up by writing only a chosen subset of the registers
		- Find as many configurations as possible that require us to write the value 16'hDEAD to a given register, because in some previous test we found a bug when that value was used

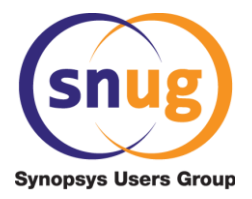

*Splitting Messages Over Several Packets*

**class Message extends** *some\_useful\_base\_class***;**

 **rand int unsigned messageLength; rand int unsigned numPackets; rand int unsigned otherPacketLength; rand int unsigned lastPacketLength;**

 **...** *constraints* **...**

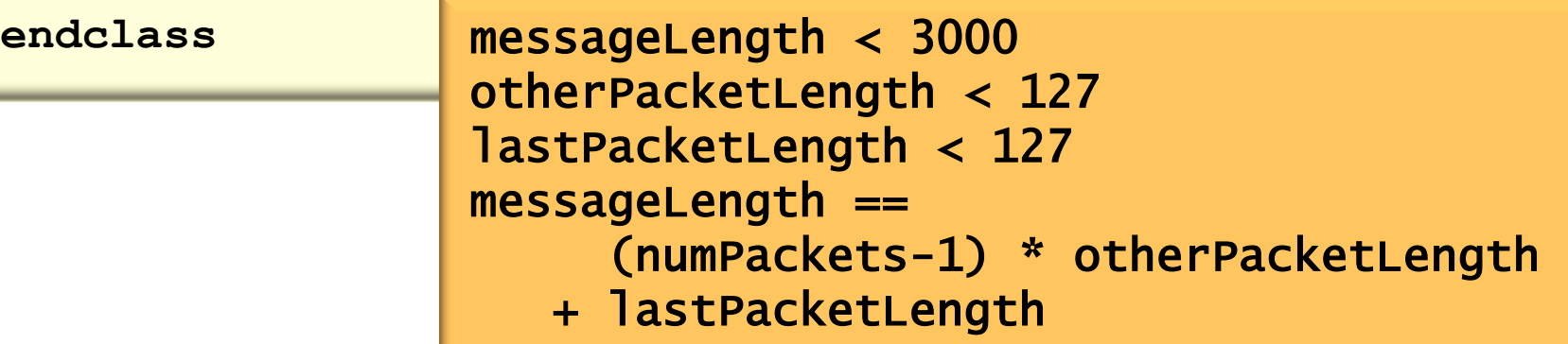

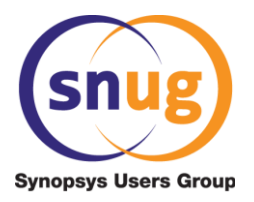

*Different Scenarios*

- Scenario requirements:
	- 1. Message of exactly 10 packets all with even number of bytes
	- 2. Message with between 2000 and 3000 bytes
		- All packets except the last should be 120 bytes
	- 3. A variety of message sizes, but all packets must be 127 bytes
- We could write procedural code for all three scenarios – The code would be *different* for each case!
- We can instead write constraints for the relationships
	- Now we can just call randomize with the additional constraints for each scenario
	- Perfect code reuse for the message and packet generation

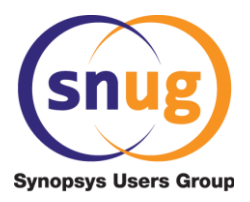

*Splitting Messages Over Several Packets*

- Paper gives details of suitable constraints
	- Pitfalls from arithmetic overflow needs "sanity" constraints
	- Avoid large numbers of short packets using soft constraints

```
Message msg = new;
bit ok;
$display("=== UNCONSTRAINED ===");
ok = msg.randomize();
msg.print();
```
 $=$  UNCONSTRAINED  $=$ Message has 1497 bytes over 24 packets 23 packets of 65 bytes, one packet of 2 bytes

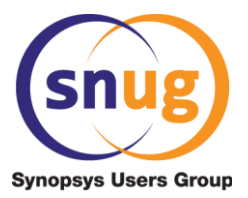

*Splitting Messages: Scenario 1*

```
$display("=== EXAMPLE 1: 10 packets, all even length ===");
ok = m.randomize() with {
   numPackets == 10;
   (otherPacketLength & 1) == 0;
   (lastPacketLength & 1) == 0;
};
m.print();
```
=== EXAMPLE 1: 10 packets, all even length === Message has 436 bytes over 10 packets 9 packets of 36 bytes, one packet of 112 bytes

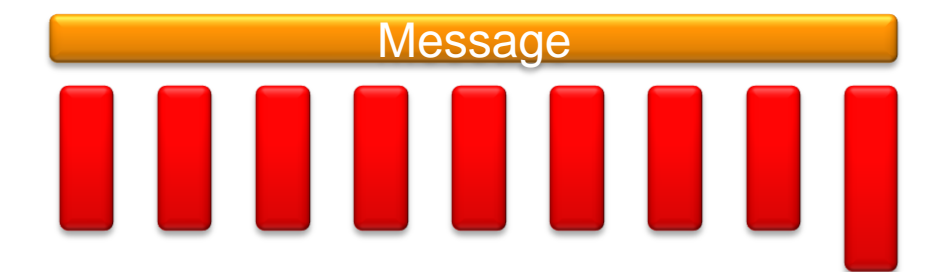

Ξ

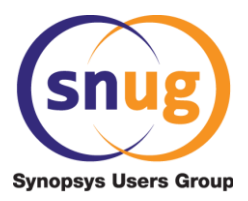

*Splitting Messages: Scenario 2*

```
$display("=== EXAMPLE 2: 2000..3000 bytes,\n",
       "all packets 120 bytes except last ===");
ok = m.randomize() with {
   otherPacketLength == 120;
   messageLength inside {[2000:3000]};
};
m.print();
```
=== EXAMPLE 2: 2000..3000 bytes, all packets 120 bytes except the last  $==$ Message has 2291 bytes over 20 packets 19 packets of 120 bytes, one packet of 11 bytes

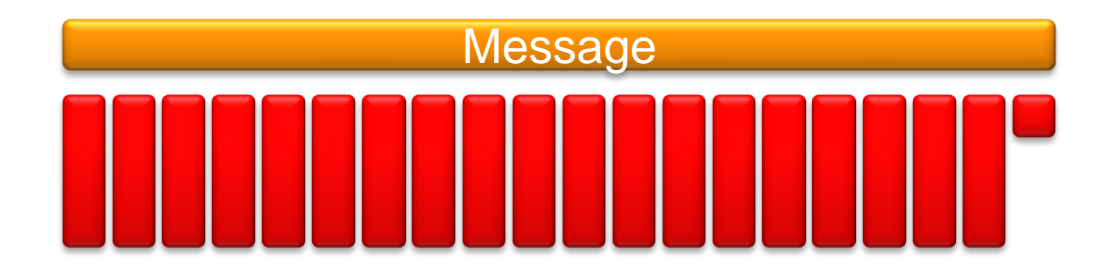

۲

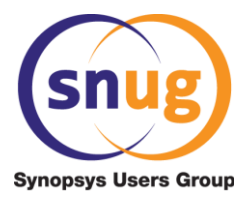

*Splitting Messages: Scenario 3*

```
$display("=== EXAMPLE 3: all packets 127 bytes ===");
ok = m.randomize() with {
   lastPacketLength==127;
   otherPacketLength==127;
};
m.print();
```
 $==$  EXAMPLE 3: all packets 127 bytes  $==$ Message has 2540 bytes over 20 packets All packets have length 127

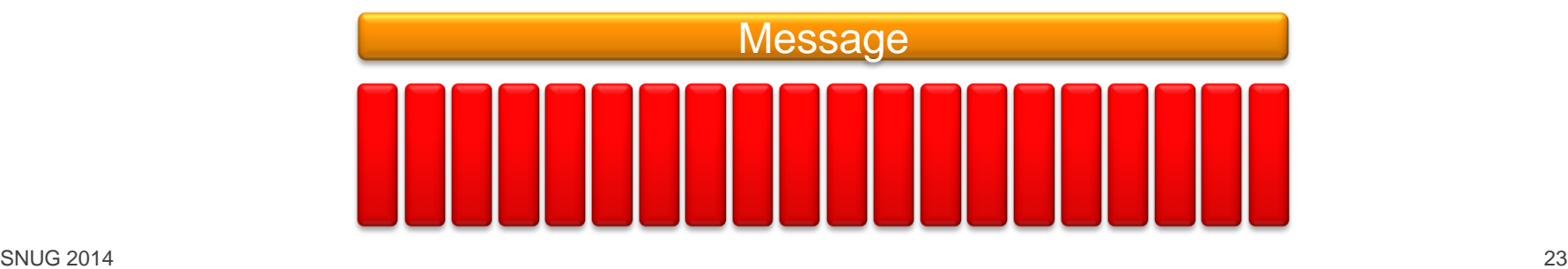

٦

### **Use of Soft Constraints**

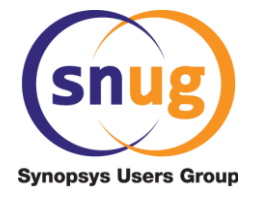

*New feature in P1800-2012, in VCS for some time*

• Normally, avoid unrealistically short packets

```
constraint c_avoidVeryShortPackets {
   if (messageLength < LONGEST_PACKET) {
     soft otherPacketLength > messageLength/4;
   } else {
     soft otherPacketLength > LONGEST_PACKET/4;
 }
}
```
• Soft constraints are ignored if contradicted

```
ok = m.randomize() with {
   otherPacketLength < 5;
   messageLength == 98;
};
m.print(); Message has 98 bytes over 33 packets 
                32 packets of 3 bytes, one packet of 2 bytes 
            ۲
```
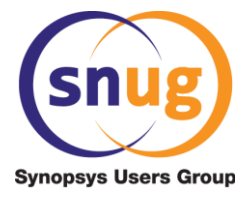

## **Helper Constraints Required**

*Avoid integer overflow surprises*

• Constraints honour Verilog expression width rules!

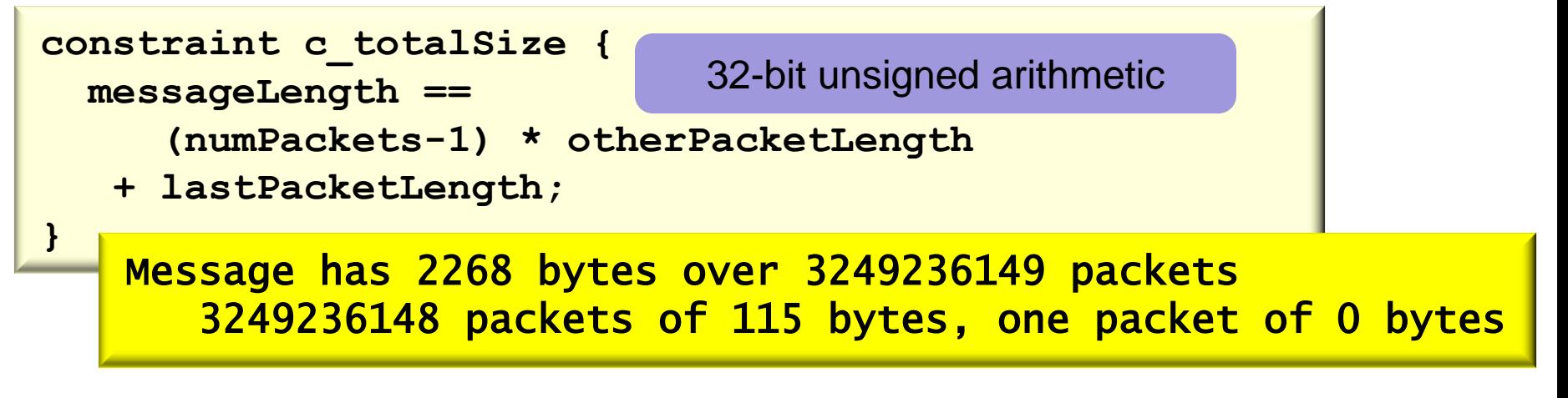

 $\overline{L}$  $\overline{\phantom{a}}$ • Workaround: add some sanity limits

**constraint c\_sanity { numPackets <= messageLength; }**

- Avoid constraining both an array's size *and* the sum of its elements
	- See paper for details of this (and LRM clause 18.4)

### **Conclusions**

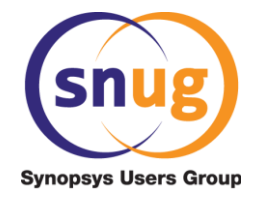

- Creative use of constraints and the solver can save a *lot* of manual work
	- Creating reusable checkers
	- Reconstructing control knob values
	- Generating testbench configurations
	- Creating interesting scenarios without complex coding
- Not so much *assigning random values* to variables …
- … instead, **enforcing a set of rules** over the data

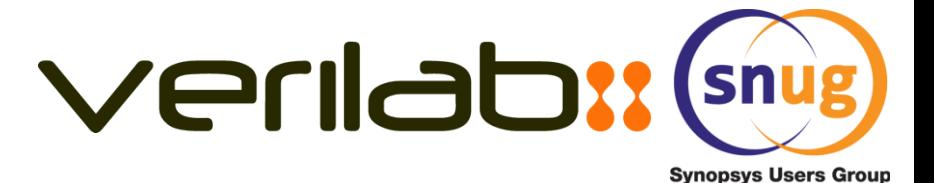

# **Thank You Any Questions?**